# **OpenNebula - Bug #4884 onedb fsck crash following migration from 4.14.1 to 5.2.0**

10/27/2016 08:48 AM - Richard Stevenson

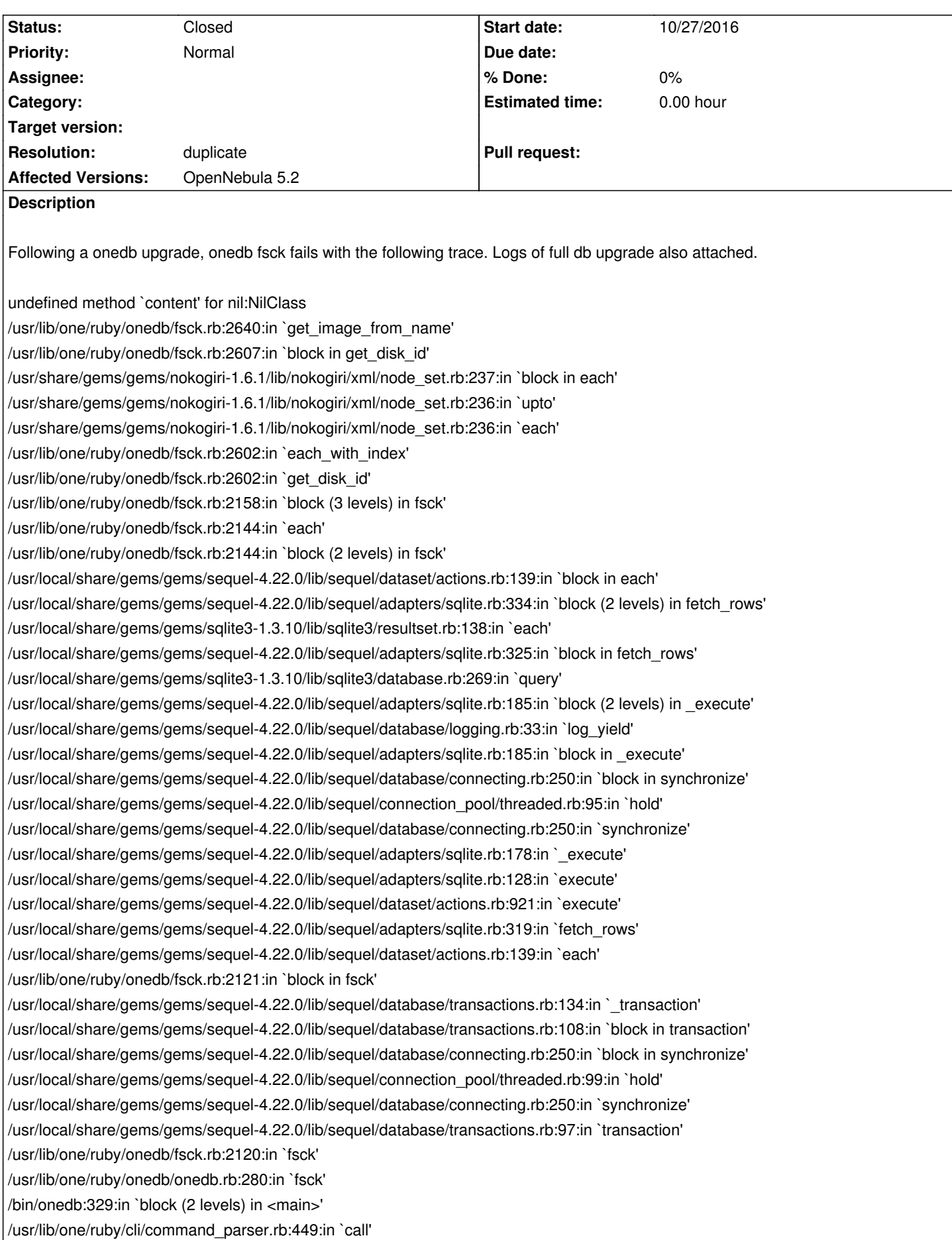

/usr/lib/one/ruby/cli/command\_parser.rb:449:in `run' /usr/lib/one/ruby/cli/command\_parser.rb:76:in `initialize' /bin/onedb:222:in `new' /bin/onedb:222:in `<main>'

## **Related issues:**

Duplicates Bug # 4895: onedb fsck breaks with volatile disks **Closed 11/03/2016**

#### **History**

#### **#1 - 10/27/2016 08:52 AM - Richard Stevenson**

This could be a side effect of the gem installation failing prior to this step of the upgrade:

Fetching: bundler-1.13.6.gem (100%) Successfully installed bundler-1.13.6 Parsing documentation for bundler-1.13.6 Installing ri documentation for bundler-1.13.6 1 gem installed lsb\_release command not found. If you are using a RedHat based distribution install redhat-lsb

Select your distribution or press enter to continue without installing dependencies.

0. Ubuntu/Debian

- 1. CentOS/RedHat/Scientific
- 1

Distribution "redhat" detected.

About to install these dependencies:

- ruby-devel
- make

Press enter to continue...

yum install ruby-devel make Loaded plugins: fastestmirror Loading mirror speeds from cached hostfile \* base: centos.hyve.com \* centosplus: centos.hyve.com \* epel: mirrors.coreix.net \* extras: centos.hyve.com \* updates: mirror.sov.uk.goscomb.net Package ruby-devel-2.0.0.598-25.el7\_1.x86\_64 already installed and latest version Package 1:make-3.82-21.el7.x86\_64 already installed and latest version Nothing to do sh: bundler: command not found Error installing gems

## **#2 - 10/27/2016 09:30 AM - Richard Stevenson**

Tried again, this time with the 'rubygem-bundler' package installed from centos 7 base (1.7.8-3.el7). Still the same stack trace from onedb fsck.

#### **#3 - 11/03/2016 06:39 PM - Javi Fontan**

I've just fixed the fsck problem in this issue:

### **#4 - 08/29/2017 03:11 PM - Javi Fontan**

*- Duplicates Bug #4895: onedb fsck breaks with volatile disks added*

# **#5 - 08/29/2017 03:11 PM - Javi Fontan**

- *Status changed from Pending to Closed*
- *Resolution set to duplicate*

## **Files**

onedb\_failed\_db\_migration.txt 8.03 KB 10/27/2016 Richard Stevenson